เขียนโดย Administrator วันศุกร์ที่ 21 ธันวาคม 2012 เวลา 15:37 น. -

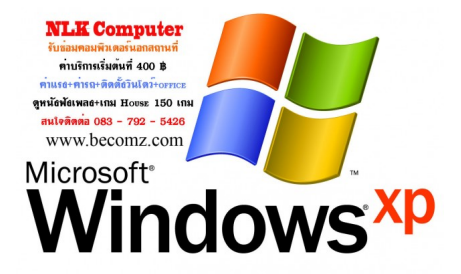